# Esercitazione di laboratorio #4 - Controlli Automatici

## **Esercizio #2: Simulazione di un DC-motor comandato in armatura e controllato in posizione**

Autori: M. Indri, M. Taragna (ultima modifica: 07/05/2020)

## **Contents**

- **Introduzione**
- **Passo 0: definizione del sistema DC-motor comandato in armatura**
- Passo 1: simulazione in catena aperta in assenza del disturbo Td
- Passo 2: simulazione in catena aperta in presenza del disturbo Td
- Passo 3: simulazione in catena chiusa in assenza del disturbo Td
- Passo 4: simulazione in catena chiusa in presenza del disturbo Td
- Passo 5: calcolo delle f.d.t. in catena chiusa e dei diagrammi di Bode

#### **Introduzione**

Si puo' suddividere il programma in diverse sezioni di codice usando i caratteri "%%". Ogni sezione puo' essere eseguita separatamente dalle altre con il comando "Run Section" (nella toolbar dell'Editor, subito a destra del tasto "Run"). Si puo' ottenere lo stesso risultato selezionando la porzione di codice che si vuole eseguire e premendo il tasto funzione F9, risparmiando cosi' tempo rispetto all'esecuzione di tutto il programma. Si prenda questo script come esempio di riferimento.

clear all, close all, clc

## **Passo 0: definizione del sistema DC-motor comandato in armatura**

```
% Parametri del motore elettrico
Ra=1; La=6e-3; Km=0.5; J=0.1; b=0.02; Ka=10;
s=tf('s') ;
F1=Ka*Km/ ((s*La+Ra)*(s*J+b)+Km^2)F2=-(s*La+Ra)/((s*La+Ra)*(s*J+b)+Km^2)
```
 $F1 =$ 

```
5 and 3 and 3 and 3 and 3 and 3 and 3 and 3 and 3 and 3 and 3 and 3 and 3 and 3 and 3 and 3 and 3 and 3 and 3 
 ----------------------------
   0.0006 s<sup>2</sup> + 0.1001 s + 0.27
```
Continuous-time transfer function.

 $F2 =$ 

 $-0.006$  s - 1 ---------------------------- 0.0006 s^2 + 0.1001 s + 0.27

Continuous-time transfer function.

## **Passo 1: simulazione in catena aperta in assenza del disturbo Td**

```
Td_amp=0
open_system('es_motore_no_controllo_posiz')
sim('es_motore_no_controllo_posiz')
pos_rif=ones(size(tout));
figure, plot(tout,pos_ang, tout,pos_rif), grid on,
```
Td\_amp = 0

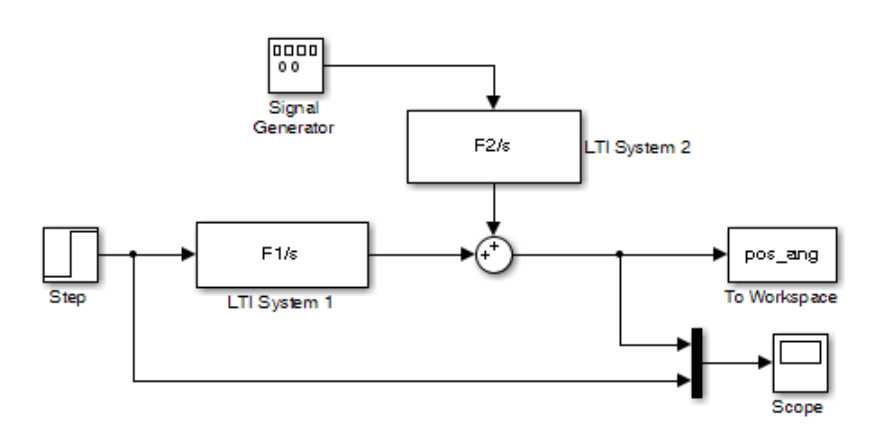

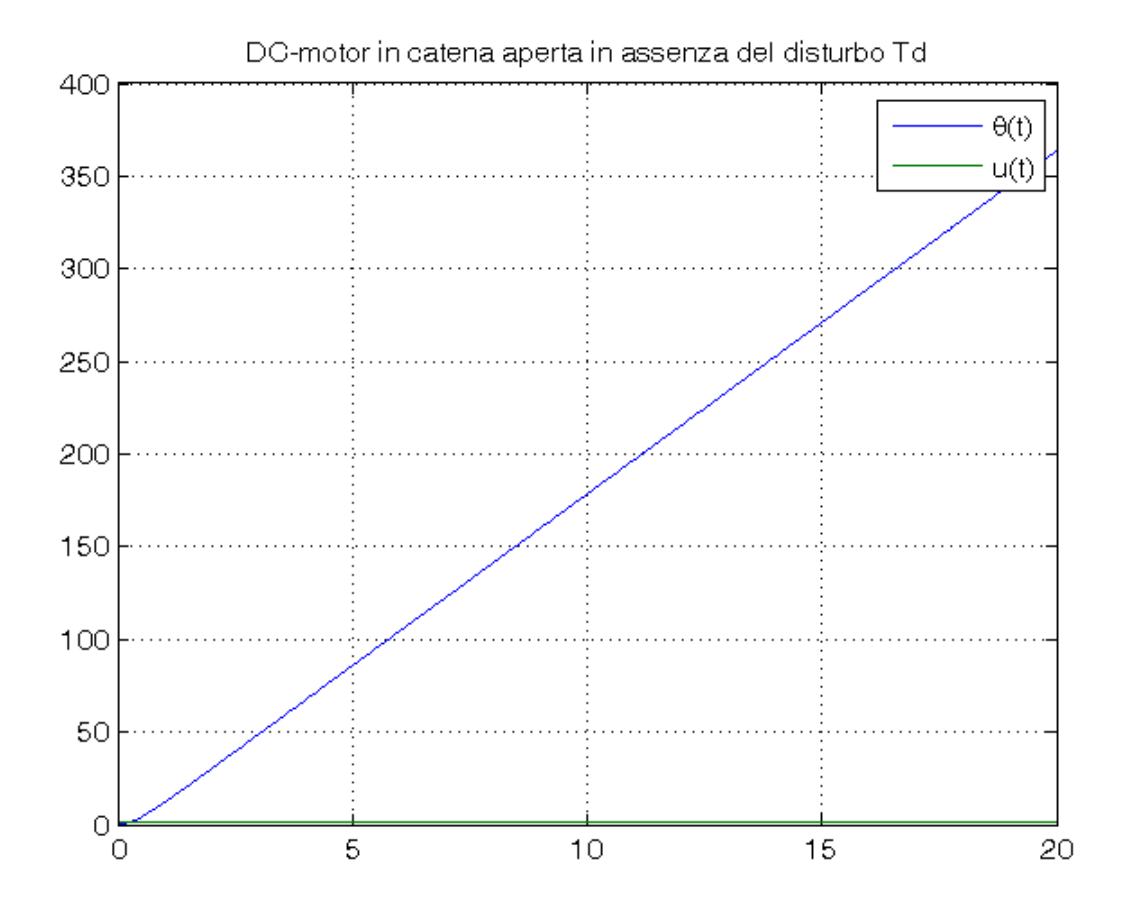

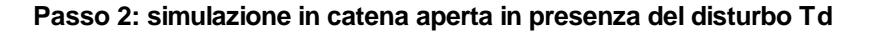

```
Td_amp=0.05
sim('es_motore_no_controllo_posiz')
pos_rif=ones(size(tout));
figure, plot(tout,pos_ang, tout,pos_rif), grid on,
title('DC-motor in catena aperta in presenza del disturbo Td'),
legend('\theta(t)','u(t)')
close_system('es_motore_no_controllo_posiz')
```
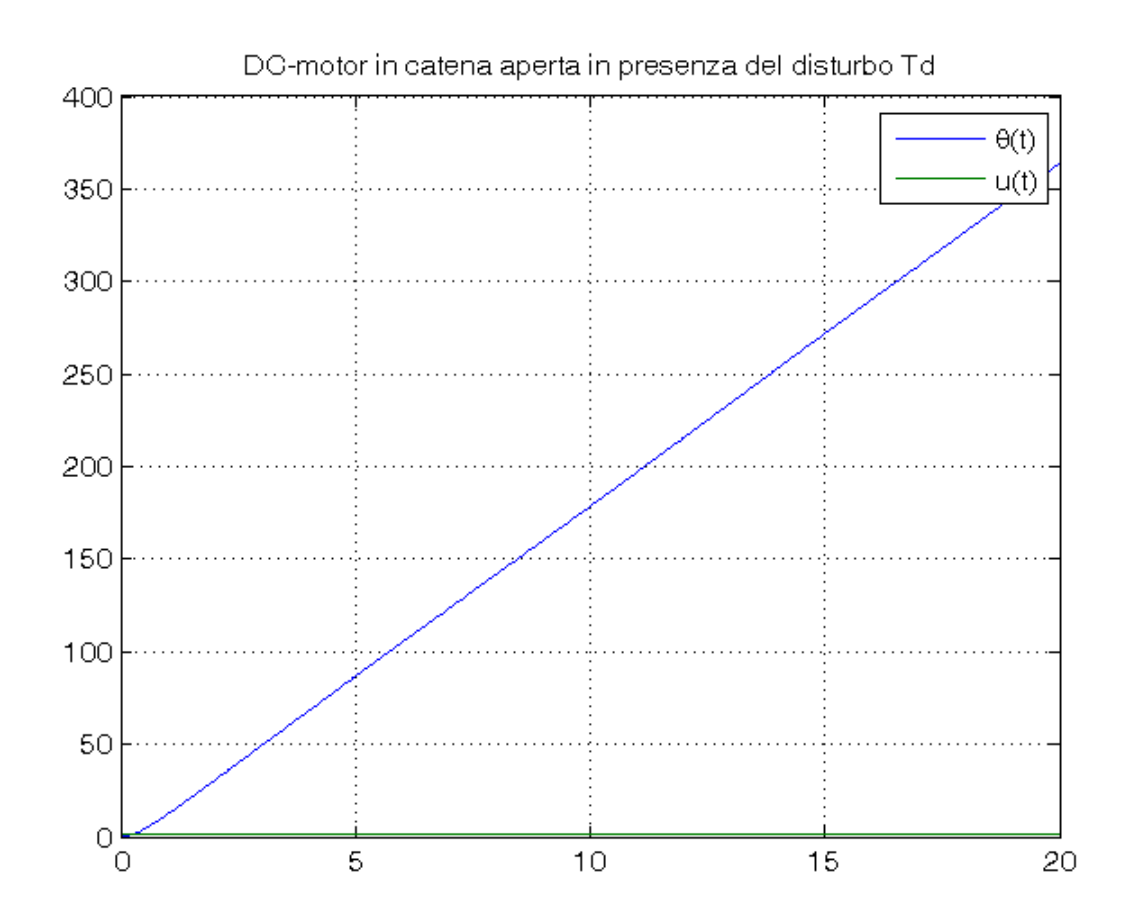

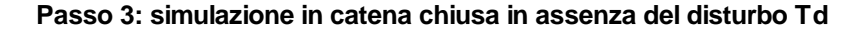

```
Td_amp=0
Kc_vec=[0.1, 1, 5];
open_system('es_motore_con_controllo_posiz')
for Kc=Kc_vec,
     sim('es_motore_con_controllo_posiz')
     pos_rif=ones(size(tout));
     errore=pos_rif-pos_ang;
     figure, plot(tout,pos_ang, tout,pos_rif, tout,errore), grid on, ylim([-1,2]),
    title(['DC-motor controllato in posizione con Kc=', num2str(Kc), ...
           ' in assenza del disturbo Td']),
    legend('\theta(t)','\theta_{rif}(t)','e(t)=\theta_{rif}(t)-\theta(t)',4)
end
```
 $Td\_amp =$ 0

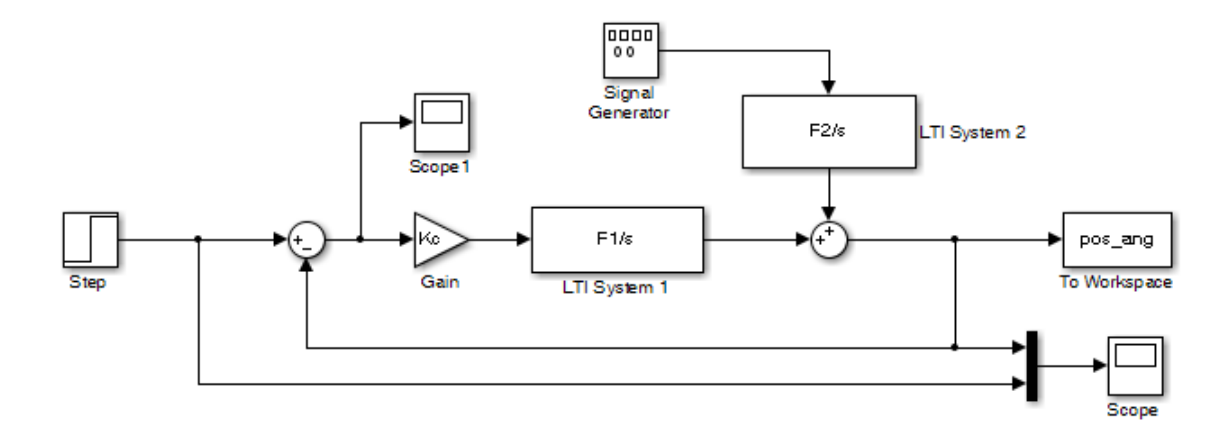

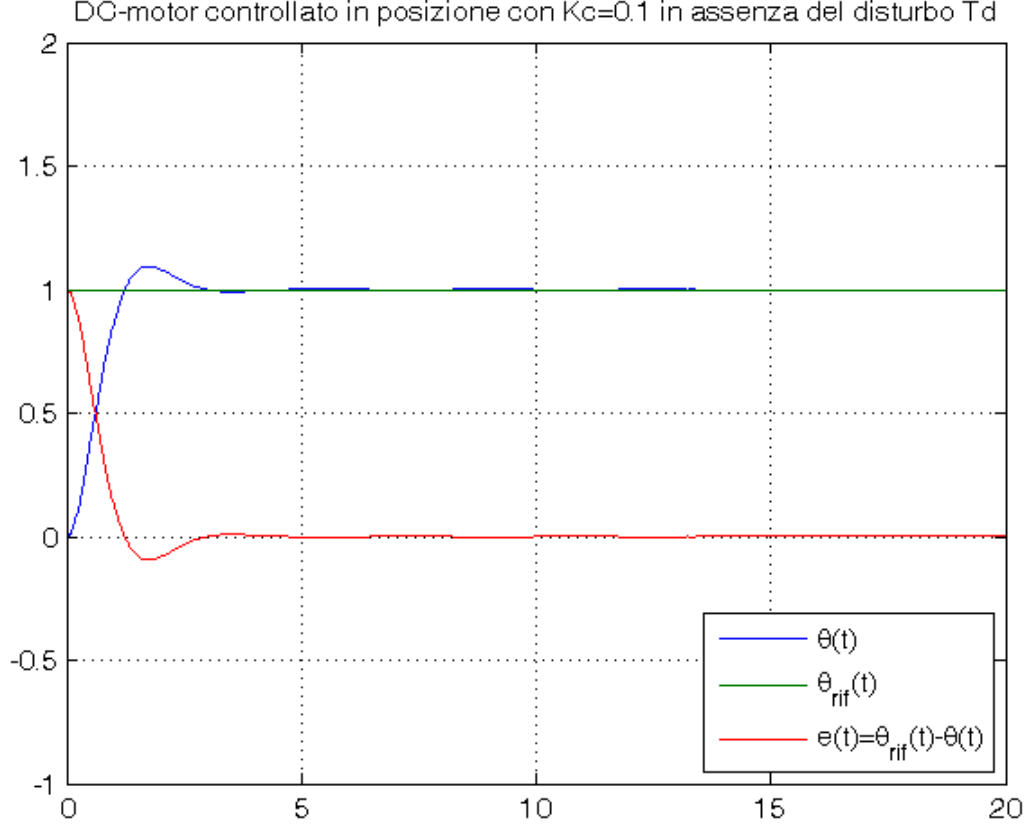

DG-motor controllato in posizione con Kc=0.1 in assenza del disturbo Td

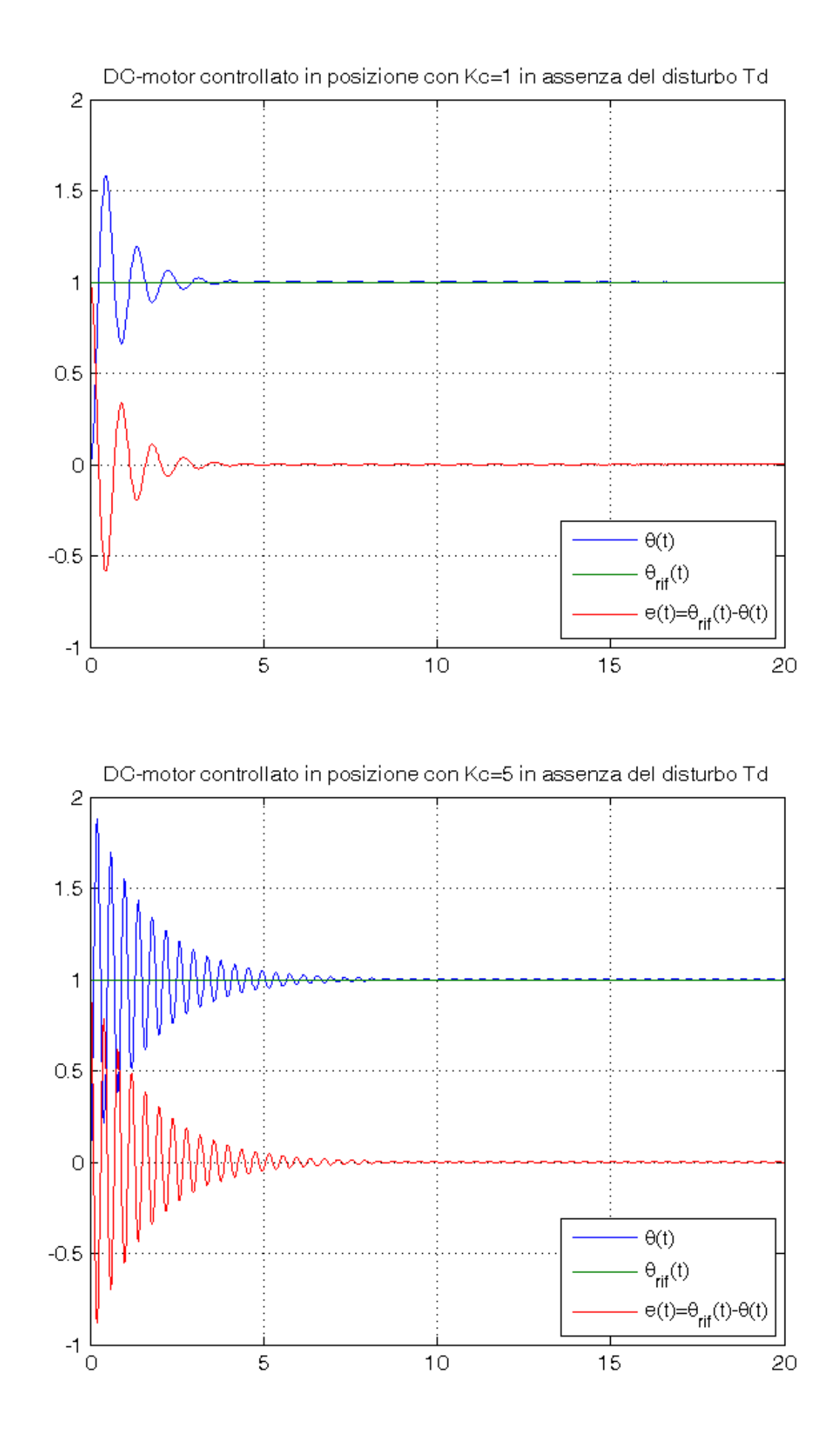

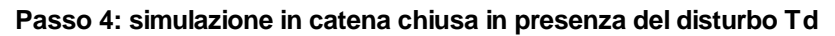

```
Td_amp=0.05
for Kc=Kc_vec,
     sim('es_motore_con_controllo_posiz')
```

```
 pos_rif=ones(size(tout));
     errore=pos_rif-pos_ang;
    figure, plot(tout,pos_ang, tout,pos_rif, tout,errore), grid on, ylim([-1,2]),
    title(['DC-motor controllato in posizione con Kc=', num2str(Kc), ...
           ' in presenza del disturbo Td']),
    legend('\theta(t)','\theta_{rif}(t)','e(t)=\theta_{rif}(t)-\theta(t)',4)
end
close_system('es_motore_con_controllo_posiz')
```
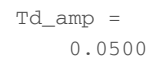

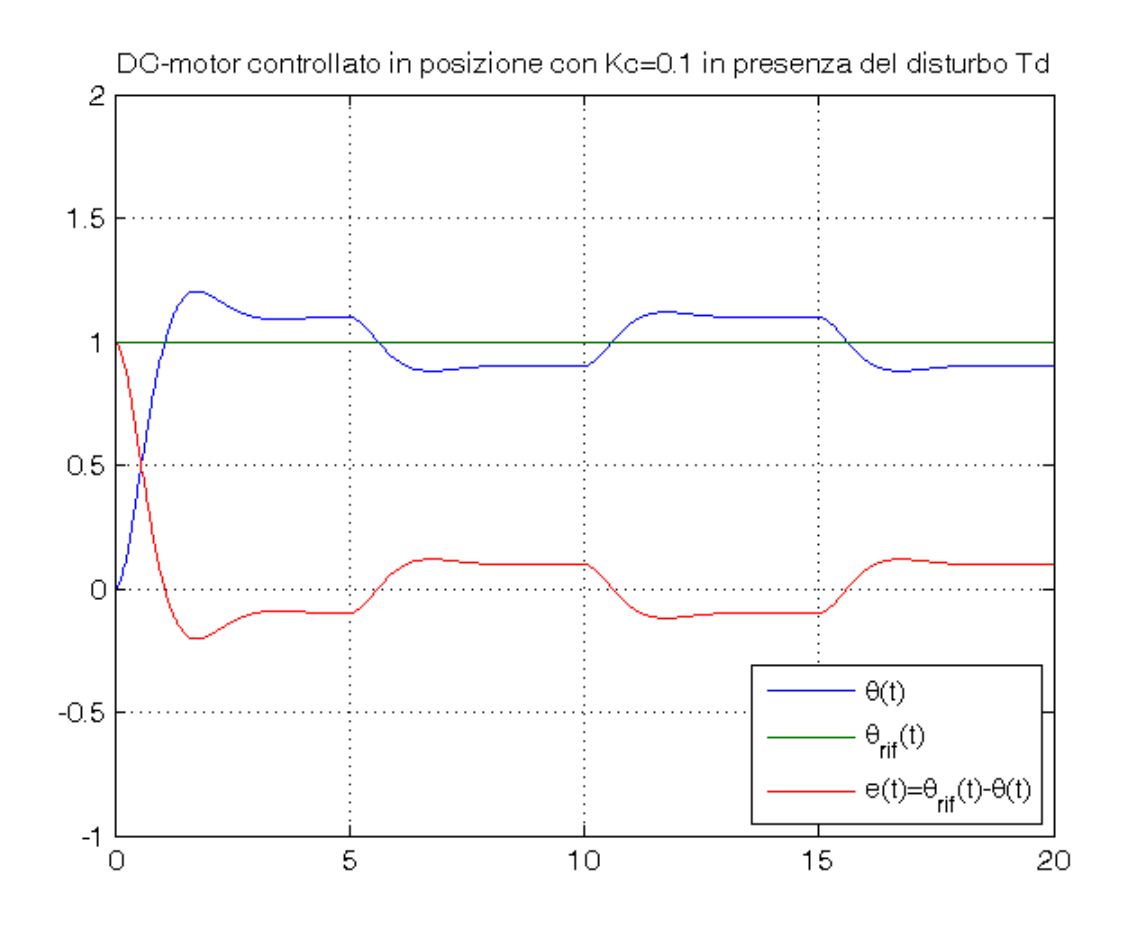

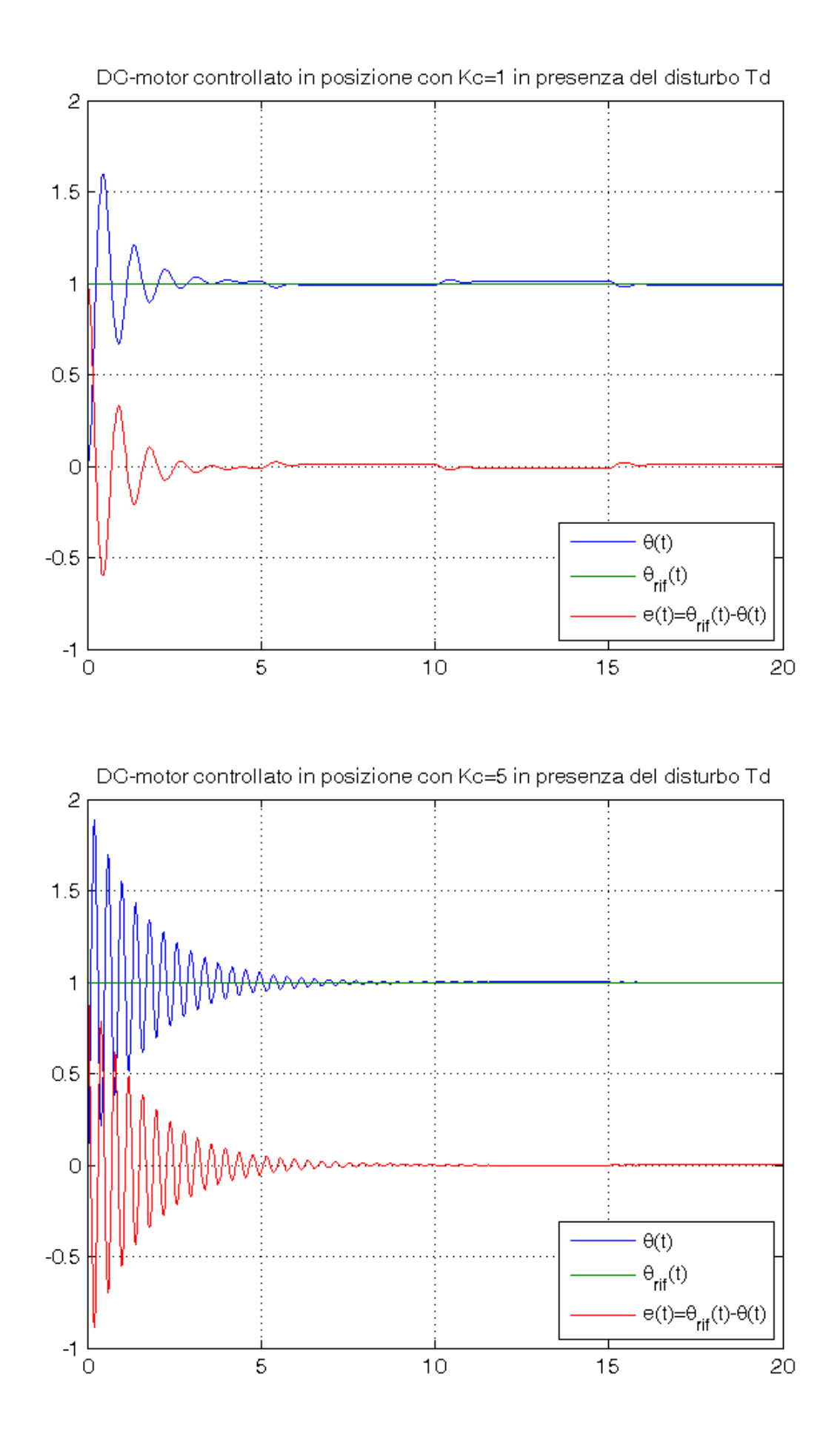

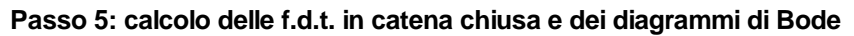

 $\verb|KC_max=(b*La+Ra*J)*\left(Ra*b+Km^2\right)/\left(J*La*Km*Ka\right)$ figure for Kc=Kc\_vec,

```
 Kc
   W=feedback(Kc*F1/s,1)
    z_W=zero(W)
    p_W=pole(W)
    damp(W)
    bode (W), grid on, xlim([1e-1, 1e4]), hold on,
     title('DC-motor controllato in posizione')
end
legend(['Kc=',num2str(Kc_vec(1))],['Kc=',num2str(Kc_vec(2))],['Kc=',num2str(Kc_vec(3))])
```

```
 9.0108
Kc = 0.1000
W = 0.5
   --------------------------------------
 0.0006 s<sup>2</sup> + 0.1001 s<sup>2</sup> + 0.27 s + 0.5
Continuous-time transfer function.
z_{W} =
   Empty matrix: 0-by-1
p_W = 1.0e+02 *
 -1.6416 + 0.0000i -0.0136 + 0.0180i
 -0.0136 - 0.0180iPole Damping Frequency Time Constant
 (rad/seconds) (seconds) 
 -1.36e+00 + 1.80e+00i 6.01e-01 2.25e+00 7.38e-01 
 -1.36e+00 - 1.80e+00i 6.01e-01 2.25e+00 7.38e-01 
 -1.64e+02 1.00e+00 1.64e+02 6.09e-03 
Kc =1W =5 and 2012 and 2013 and 2014 and 2014 and 2014 and 2014 and 2014 and 2014 and 2014 and 2014 and 2014 and 2014
 ------------------------------------
 0.0006 s<sup>2</sup> + 0.1001 s<sup>2</sup> + 0.27 s + 5
Continuous-time transfer function.
z_{W} =
   Empty matrix: 0-by-1
p_W = 1.0e+02 *
 -1.6444 + 0.0000i -0.0121 + 0.0701i
 -0.0121 - 0.0701iPole Damping Frequency Time Constant
                                   (rad/seconds) (seconds) 
 -1.21e+00 + 7.01e+00i 1.71e-01 7.12e+00 8.24e-01 
 -1.21e+00 - 7.01e+00i 1.71e-01 7.12e+00 8.24e-01 
 -1.64e+02 1.00e+00 1.64e+02 6.08e-03 
Kc = 5
```

```
W =
```
 $Kc$  max =

25 and 25 -------------------------------------  $0.0006$  s<sup>2</sup> + 0.1001 s<sup>2</sup> + 0.27 s + 25 Continuous-time transfer function.  $z_{W}$  = Empty matrix: 0-by-1  $p_W =$  1.0e+02 \*  $-1.6567 + 0.0000i$  $-0.0060 + 0.1585i$  $-0.0060 - 0.1585i$ Pole **Damping** Frequency Time Constant (rad/seconds) (seconds) -5.99e-01 + 1.58e+01i 3.78e-02 1.59e+01 1.67e+00 -5.99e-01 - 1.58e+01i 3.78e-02 1.59e+01 1.67e+00 -1.66e+02 1.00e+00 1.66e+02 6.04e-03

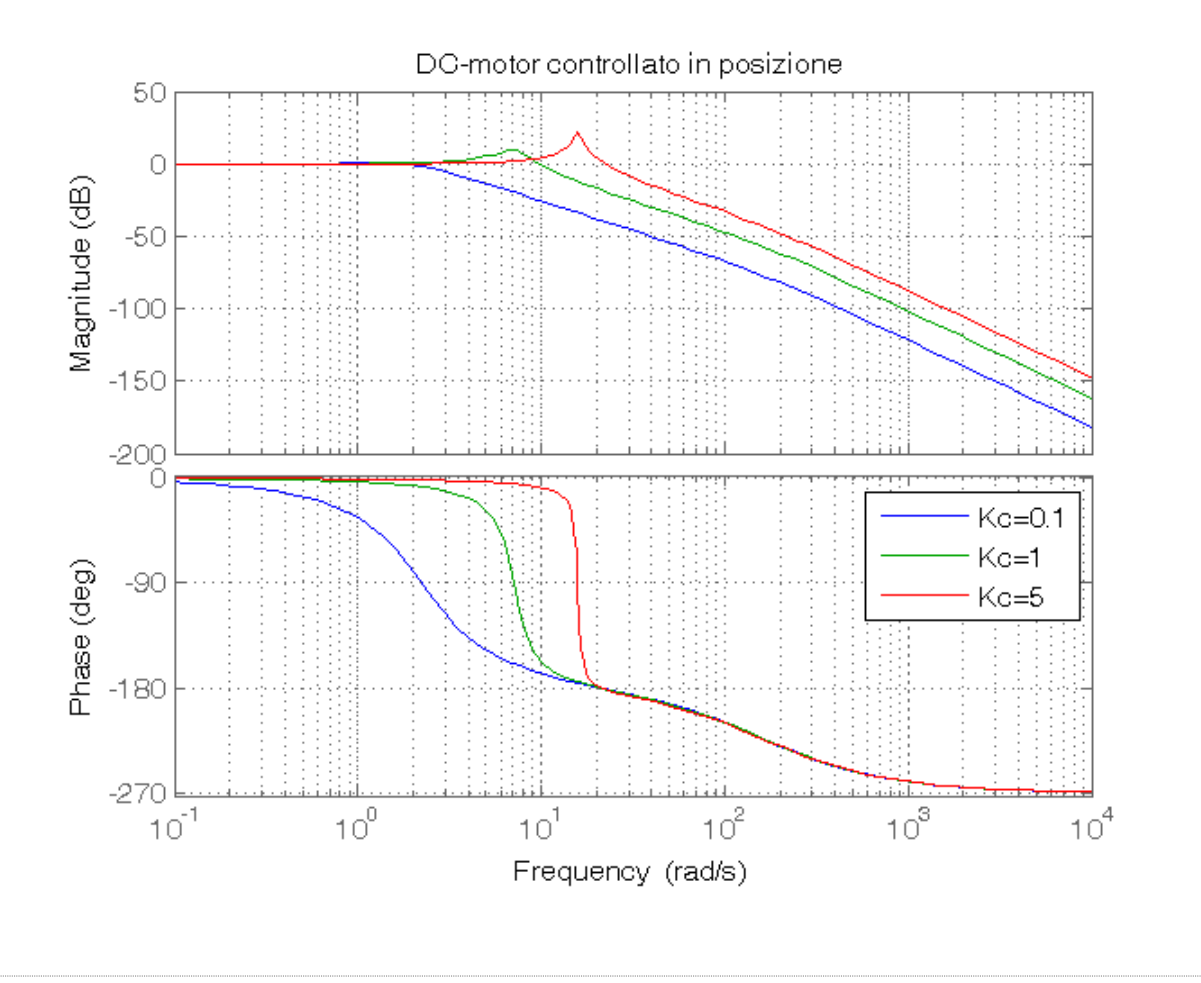

*Published with MATLAB® R2014a*